## HOW TO SET UP YOUR SKOOLBAG GROUPS

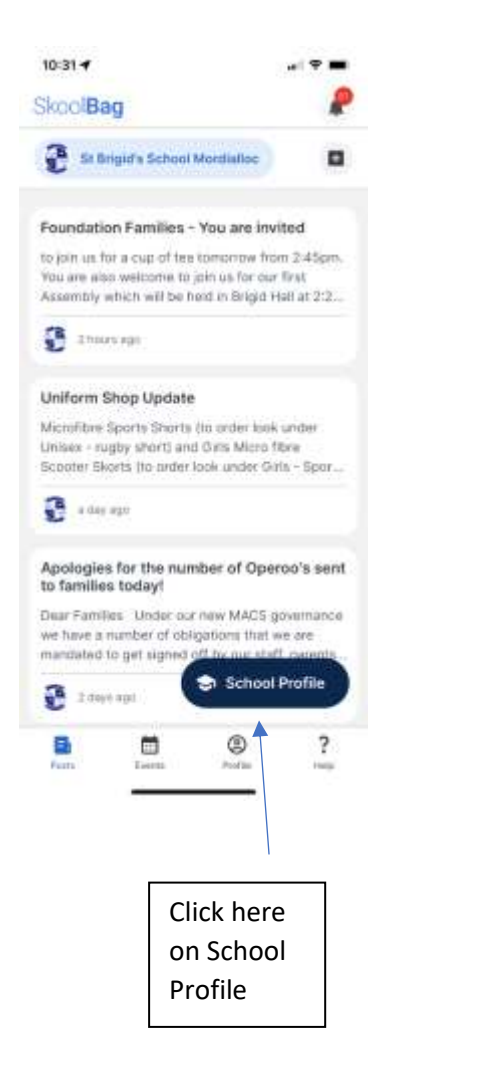

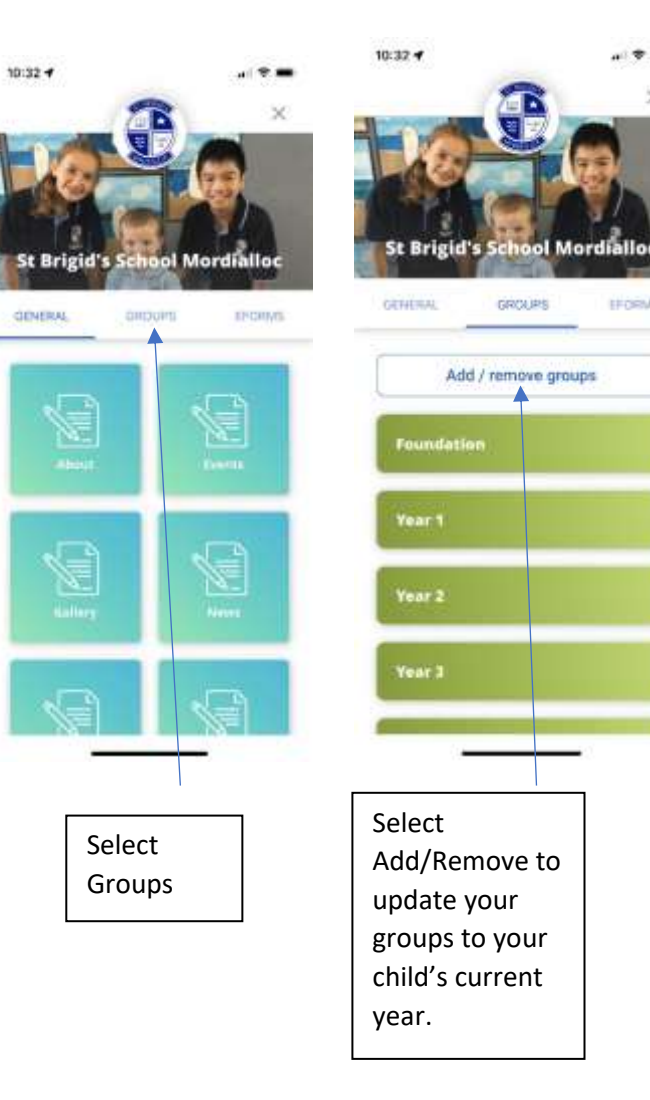

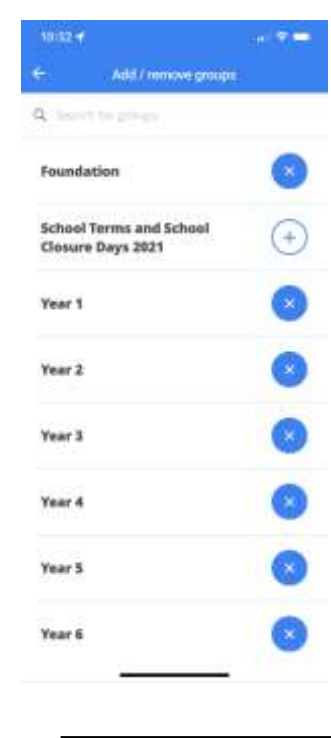

**IFORMS** 

Your groups should now appear marked with an X